**Design Pattern Toolkit Crack Free PC/Windows 2022**

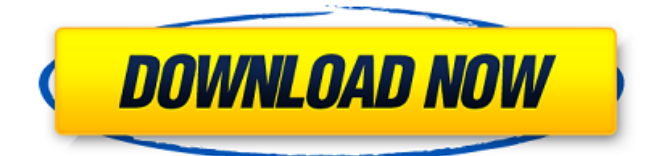

## **Design Pattern Toolkit Crack+ Free Download For Windows (Latest)**

Installation Requirements: OS: Linux, Windows, Mac OS X Installed version of Java JDK or JRE (1.4.2 onwards): 6 or higher Also, you need to download and install the eclipse IDE. To setup in Linux: Download the pre-built environment from here Extract the package tar zxvf sdptk.zip cd sdptk/ ./setup.sh A dialog box like this will open. Enter your username and password and click OK button. Finally, click on OK again and this will install Design Pattern Toolkit in your eclipse installation. A dialog box will ask whether you want to overwrite your existing version. Click Ok. To setup in Windows: Download the pre-built environment from here Extract the package The program will ask you to make a choice of installation directory and select a launch Configuration. Don't type anything. Click Next button and you will be asked for the path to the eclipse installation. Select the eclipse installation directory and click next. After that, extract the files to the folder which you have just specified. Run Setup.bat Now open a command prompt window and navigate to the sdptk/setup/bin directory. Type: C:\sdptk\setup\bin\setup.bat This will generate a setup.ini file in the eclipse installation directory. You can start the eclipse using this setup.ini file. To setup in Mac OS X: Download the pre-built environment from here Extract the package Run the following command: tar zxvf sdptk.zip cd sdptk/ ./setup.sh The user name and password will be asked. Enter the user name and password and click the ok button to setup the tool. To setup in Windows: Download the pre-built environment from here Extract the package The program will ask you to make a choice of

#### **Design Pattern Toolkit Free Download**

The Design Pattern Toolkit is a toolset that was designed to help you in the development of your applications. This software provides its users with a powerful set of building blocks for designing and prototyping applications. Design Pattern Toolkit Features: Our design pattern templates provide you with a set of design elements and concepts that you can use to build your own software. The design patterns range from general software design templates such as the one for designing software components, to more specific software design templates such as the one for design patterns in repositories, to design patterns for XMLbased data models, to design patterns for graph-based databases, to design patterns for RESTful Web services. You can also design your own software components and use the Design Pattern Toolkit to configure them and use them. By using design patterns, you can quickly get a sense of how to organize your software. You can use the Design Pattern Toolkit as a collection of design pattern models for new projects or as a reference when reusing previously designed components. If you use one of the design patterns in the Design Pattern Toolkit, you can obtain a model for a class, interface, operation, or method that can be configured to suit your needs. This way you can design the software elements that you are using, and then automate them using patterns. These design patterns are based on the definitions of software elements that are provided in the UML. Therefore, they can be used in the UML, in eclipse, in JDT, and in other tools that use UML models. We also provide an XML format that you can use in your own environment. The Design Pattern Toolkit contains a set of design patterns for a number of programming languages. You can use these patterns with your favorite programming language. The Design Pattern Toolkit provides you with a graphical user interface for designing and prototyping, as well as an XML-based language for configuring the design patterns. You can configure Design Pattern Toolkit by editing XML files. You can use Eclipse JDT APIs to edit the XML files. You can use UML syntax to edit the XML files. You can use IDE templates to edit the XML files. You can generate Java code from the XML-based design patterns using Eclipse JDT. You can generate Eclipse UML models from the XML-based design patterns using the UML Modeling Framework. You can generate XML code from the Java code using code generators. The Design Pattern Toolkit software can create project files and class files from the design patterns. You 09e8f5149f

### **Design Pattern Toolkit Product Key Full**

The Design Pattern Toolkit (DPattern Toolkit) is a toolset originally developed by IBM that helps you in the development of application frameworks. It gives you access to high-level abstractions, and will help you to create frameworks, including application flows, in a way that is better than before. The DPattern Toolkit is part of Rational Application Developer 7 and Rational Software Architect 7. The DPattern Toolkit will continue to be available as a stand-alone product on alphaWorks. In this article we will look at the design and implementation of the DPattern Toolkit patterns in more detail. DPattern Toolkit Patterns: The Design Pattern Toolkit contains a set of patterns that make it easier to generate patterns from a set of requirements that define application frameworks, including application flows. You can use the DPattern Toolkit patterns to create application frameworks or simply to get familiar with the main design patterns that are used in the Design Pattern Toolkit framework. There are two patterns in the DPattern Toolkit. Each pattern can be used separately, to create either a DPattern Toolkit pattern or an EMFT JET transform. The first pattern shows how to use the Design Pattern Toolkit framework to define the application frameworks of a software application. The second pattern uses the Design Pattern Toolkit framework to define the application framework of a software application. The first pattern is named CaptureApp, because it is used to define the application framework for a captured application. The second pattern is named CaptureAppBecause, because it is used to define the application framework for an application that should be defined in a certain way. Each DPattern Toolkit pattern starts by defining a framework, which is used to describe the structure of an application or subsystem. The framework can be manually developed with all the details that you would need to create an application framework for a software application. You can also use the Design Pattern Toolkit framework to create an application framework for an automated application, including its input and output specification. With this automated application framework, you can easily create the application framework that matches a customer's requirements. Design Pattern Toolkit Framework: Figure 1. Design Pattern Toolkit Framework The Design Pattern Toolkit framework provides a visual application framework in which you can create application frameworks for applications or subsystems that you develop. The Design Pattern Toolkit framework provides a simple and easy way for developers to define the structure of an application or subsystem. In this way, you can create an application framework with all the

#### **What's New In?**

Design Pattern Toolkit (DPTK) is a Software Engineer's best friend. Design Pattern Toolkit can generate the user interface you want for your application, based on the design that you already have. You will have custom code templates that implement the UI logic you will need. Design Pattern Toolkit is pattern-driven and object-oriented. That means that it will help you to write your code by providing you with templates that will help you avoid coding the repetitive same code over and over again. You can create classes, controls, pages, dialogs, wizards, or what not, based on the design that you have already created. Design Pattern Toolkit is pattern-driven, but it is not object-oriented. That means that you can use Design Pattern Toolkit to generate any design that you need, and you can use it to generate your code in any way that you wish.Q: What stops an OBDII sate for not reporting the problem code in a trouble code lamp? I am working on a 1993 Subaru XT with a factory trouble code lamp illuminating codes P0775, P0753, P0705, P0702, and C0160. The issue is that some of the codes are not being flashed in the trouble code lamp. We can tell because the trouble code lamp is illuminating on the test that it is testing. The code C0160 is the only one that is not being reported. We checked all of the fuses, befuse items, and bbuttons. All are present and in good working order. The trouble code lamp is connected and I am using a scan tool, so I have that option available. I cannot get any of the trouble code lamps to illuminate on the codes with issues. Any thoughts about the issue? Thanks for any help. A: On my '03 Outback, at least, most code lamps on the instrument cluster do not illuminate some codes, or some codes that are not actually associated with it. This is most likely a factory setting to save the battery life of the cluster lamp. For instance, on my car, I get code P0775 (Oil Pressure Sensor Relay Problems) displayed twice, one time for each lamp. If I have these illuminated, there is no point in having the trouble codes lit, and the

cluster batteries will last longer. I would expect to find the same thing on a pre-

÷

# **System Requirements For Design Pattern Toolkit:**

Windows 7 SP1 or later Internet Explorer 9 or later To play, you must have a supported web browser The V-USDROLLS client must be installed and the game server must be running. Cannot use any other expansion packs for this game. \*For the latest driver patches, refer to the official support site. \*You can skip patching the installation files by doubleclicking the files. \*The game does not support Windows 10. \*To play this game

Related links:

[https://wildbienenbox.de/wp](https://wildbienenbox.de/wp-content/uploads/2022/06/SecReport_Enterprise__With_License_Key_Free.pdf)content/uploads/2022/06/SecReport\_Enterprise\_With\_License\_Key\_Free.pdf <https://automarkt.click/wp-content/uploads/2022/06/intethor.pdf> [https://eroticorchid.com/2022/06/08/wcf-lob-adapter-sdk-crack-activation-code-free](https://eroticorchid.com/2022/06/08/wcf-lob-adapter-sdk-crack-activation-code-free-download-x64-updated/)[download-x64-updated/](https://eroticorchid.com/2022/06/08/wcf-lob-adapter-sdk-crack-activation-code-free-download-x64-updated/) [https://lfbridge.com/upload/files/2022/06/PUEzrfT3988sXeo49CDQ\\_08\\_6433b5dc42522d](https://lfbridge.com/upload/files/2022/06/PUEzrfT3988sXeo49CDQ_08_6433b5dc42522d7a7485ffd3cbf8a6a8_file.pdf) [7a7485ffd3cbf8a6a8\\_file.pdf](https://lfbridge.com/upload/files/2022/06/PUEzrfT3988sXeo49CDQ_08_6433b5dc42522d7a7485ffd3cbf8a6a8_file.pdf) [https://integritysmallbusiness.com/wp-content/uploads/2022/06/UJO\\_Framework\\_\\_Crack\\_](https://integritysmallbusiness.com/wp-content/uploads/2022/06/UJO_Framework__Crack_License_Code__Keygen_For_Windows.pdf) License\_Code\_Keygen\_For\_Windows.pdf [https://ksvgraphicstt.com/niceclip-crack-lifetime-activation-code-download-3264bit](https://ksvgraphicstt.com/niceclip-crack-lifetime-activation-code-download-3264bit-updated-2022/)[updated-2022/](https://ksvgraphicstt.com/niceclip-crack-lifetime-activation-code-download-3264bit-updated-2022/) [http://www.suaopiniao1.com.br//upload/files/2022/06/y1gRKk2Wl6Yu9t5XUqA5\\_08\\_643](http://www.suaopiniao1.com.br//upload/files/2022/06/y1gRKk2Wl6Yu9t5XUqA5_08_6433b5dc42522d7a7485ffd3cbf8a6a8_file.pdf) [3b5dc42522d7a7485ffd3cbf8a6a8\\_file.pdf](http://www.suaopiniao1.com.br//upload/files/2022/06/y1gRKk2Wl6Yu9t5XUqA5_08_6433b5dc42522d7a7485ffd3cbf8a6a8_file.pdf) <https://paulinesafrica.org/?p=73412> <http://www.ecelticseo.com/?p=4595> <http://oldeberkoop.com/?p=1570> <http://joshuatestwebsite.com/wp-content/uploads/2022/06/odejai.pdf> [https://www.ilistbusiness.com/wp](https://www.ilistbusiness.com/wp-content/uploads/2022/06/VLSub__Crack___MacWin.pdf)[content/uploads/2022/06/VLSub\\_\\_Crack\\_\\_\\_MacWin.pdf](https://www.ilistbusiness.com/wp-content/uploads/2022/06/VLSub__Crack___MacWin.pdf) <https://amoserfotografo.com/advert/crazy-mouse-crack-free-download-mac-win-updated/> <https://meuconhecimentomeutesouro.com/disney-infinity-theme-crack-download-latest/> <https://louispara.com/?p=10152> <https://psychomotorsports.com/snowmobiles/6550-prep2pass-1z0-541-exam-crack-latest/> [https://5ddiamondpaint.dk/wp](https://5ddiamondpaint.dk/wp-content/uploads/2022/06/Mach3_Crack__License_Key_Full_Free_PCWindows.pdf)[content/uploads/2022/06/Mach3\\_Crack\\_\\_License\\_Key\\_Full\\_Free\\_PCWindows.pdf](https://5ddiamondpaint.dk/wp-content/uploads/2022/06/Mach3_Crack__License_Key_Full_Free_PCWindows.pdf) [https://popstay.info/upload/files/2022/06/TDlES5dbbBo9etT4s2P4\\_08\\_6433b5dc42522d7](https://popstay.info/upload/files/2022/06/TDlES5dbbBo9etT4s2P4_08_6433b5dc42522d7a7485ffd3cbf8a6a8_file.pdf) [a7485ffd3cbf8a6a8\\_file.pdf](https://popstay.info/upload/files/2022/06/TDlES5dbbBo9etT4s2P4_08_6433b5dc42522d7a7485ffd3cbf8a6a8_file.pdf) [https://zinamu.com/wp-](https://zinamu.com/wp-content/uploads/2022/06/Dynamic_Energy_Saver_2_Crack_With_Key_Latest.pdf)

[content/uploads/2022/06/Dynamic\\_Energy\\_Saver\\_2\\_Crack\\_With\\_Key\\_Latest.pdf](https://zinamu.com/wp-content/uploads/2022/06/Dynamic_Energy_Saver_2_Crack_With_Key_Latest.pdf) <https://alternantreprise.com/kino/deltacad-crack-with-license-key-for-pc-final-2022/>